Ученые записки Таврического национального университета имени В.И.Вернадского Серия «География». Том 23 (62). 2010 г. № 2. С. 72-77

### *ɍȾɄ: 581.526.12+528.931*

# ГИС-ТЕХНОЛОГИИ В ИЗУЧЕНИИ РАСТИТЕЛЬНОГО ПОКРОВА ПРИ ПРОВЕДЕНИИ ПРОЕКТНЫХ РАБОТ

## $E$ пихин Д.В., Борисова Н.И., Павлова-Довгань О.А.

### НИЦ «Технологии устойчивого развития» ТНУ им. В.И. Вернадского *E-mail: edvbio@yahoo.com, lis95@mail.ru, turrtnu@mail.ru*

В работе приведены пример и методика использования ГИС-технологий при проведении геоботанических и флористических экспертиз территории в проектных работах. Показаны удобство и преимущество использования данных технологий именно для проектных работ. В качестве примера приведены экспертные работы при проектировании ветроэлектростанций в 2007-2009 гг. Ключевые слова: ГИС-технологии, геоботаника, флора, растительность, проектирование, оценка

воздействия

Деградация растительного покрова в результате возрастающей антропогенной трансформации ландшафтов уже давно стала одной из самых обсуждаемых проблем. Для решения этого вопроса осуществляются многочисленные попытки создания сети объектов ПЗФ, экосетей и экокаркасов территорий, появляются законодательные ограничения и требования оценки и учета растительного покрова и т.д. Особое внимание уделяется вопросам учета и оценки растительного покрова в проектных работах, например в ЛБН  $A.2.2-1-2003$  «Состав и содержание материалов оценки воздействий на окружающую среду при проектировании и строительстве предприятий, зданий и сооружений» [2].

Однако при проведении подобных проектных работ исследователи неизбежно сталкиваются с двумя типами вопросов:

А. Обусловленными спецификой самого объекта исследования – растительного покрова, а именно:

1. Уникальность описаний ботанических объектов во времени и пространстве (например, наличие и отсутствие редких видов растений в одинаковых сообществах, состояние их популяций и др.);

2. Высокая степень изменчивости признаков объектов на протяжении ареала (в т.ч. явления дискретности и континуальности растительного покрова, антропогенная трансформация и др.);

3. Динамика природных процессов (флуктуационная и сукцессионная);

4. Различные формы и степени антропогенных воздействий;

5. Большой объём фактической информации;

6. Сохранение биоразнообразия (исполнения требования соответствующих нормативно-правовых актов).

Б. Обусловленными спецификой проведения проектных работ:

1. Необходимость точного указания на местности контуров и местоположений объектов (которые зачастую, в силу континуальности геоботанического пространства, не имеют четких границ);

2. Возможность сопряженного анализа разнородных пространственнокоординированных данных (растительность, наличие объектов ПЗФ и экосетей,  $penbed$ , инфраструктура, сельхоз использование т.д.);

3. Удобная визуализация данных и нанесение объектов на детальные планы и схемы;

4. Возможность использования узкоспециализированных данных специалистами других профилей и т.д.

Решение данного противоречия возможно с использованием в качестве инструментария современных ГИС. В последнее время методике изучения растительного покрова с помощью ГИС уделяется большое внимание [1, 3-7, 10-11].

За период с 2007-2009 гг. по соглашению с ООО «Крым-Ирей» нами была проведена экспертная оценка воздействия проектируемых ветроэлектростанций (ВЭС) на биокомплексы 7 площадок, в 5 административных районах АР Крым (Тарханкутская ВЭС, Донузлавская ВЭС, ВЭС в районе с Солнечная Долина (г. Судак), Бахчисарайская ВЭС, Тургеневская и Холмогорская ВЭС Белогорского р-на, Ленинская ВЭС) (Рис.1). Общая площадь исследованной территории составляет более 33 000 га. Суммарная мощность проектируемых ВЭС более 1000 MB<sub>T</sub>.

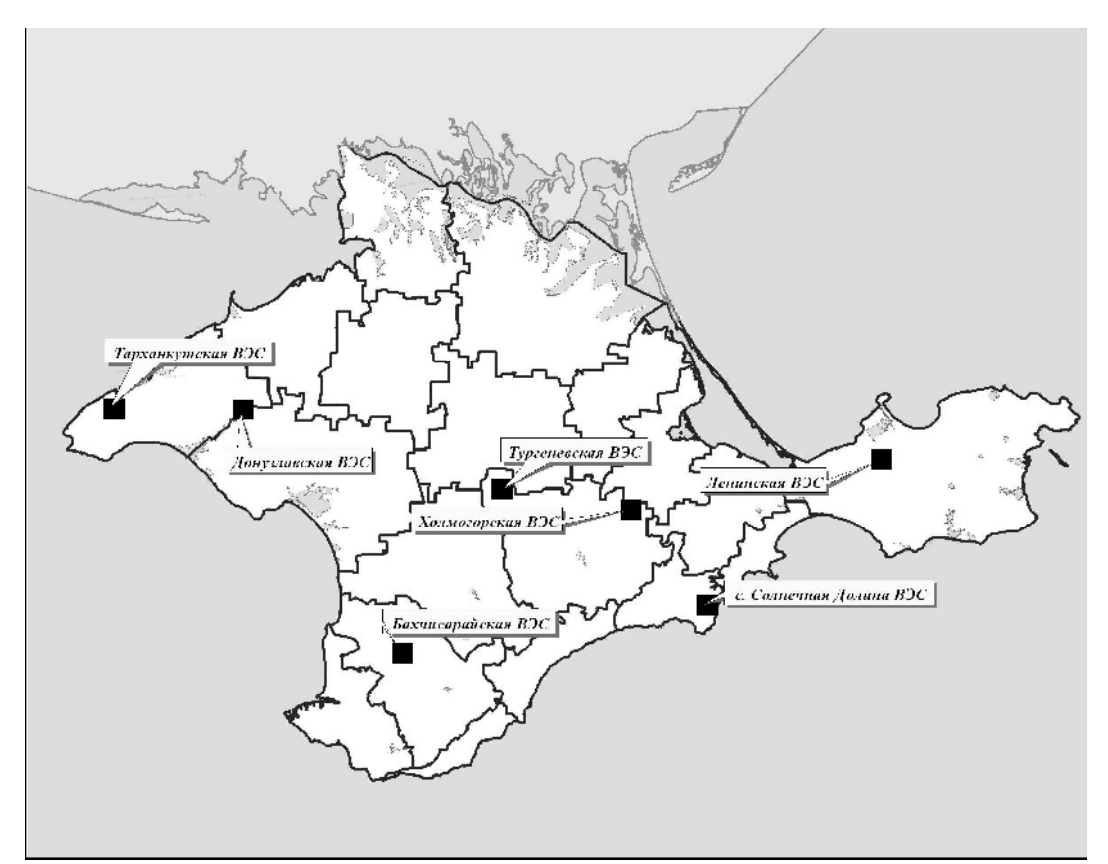

Рис. 1. Места проведения исследований

Предпроектные этапы работы заключались в анализе картографических данных территорий, изучении литературных источников для данной территории, лешифрировании космических снимков и вылелении однородных природнотерриториальных комплексов (ПТК). После этого прокладывались полевые маршруты, с учетом обязательного посещения всех крупных ПТК.

Отдельное внимание уделялось анализу территории на предмет наличия объектов природно-заповедного фонда Украины, территорий, перспективных для включения в перечень ПЗФ (зарезервированных), объектов, предложенных для включения в экологическую сеть АР Крым, территорий лесного фонда Украины. Данный анализ осуществлялся путем наложения на картографический материал существующих в НИЦ «Технологии устойчивого развития» и разработанных коллективом НИЦ информационных слоев по природно-заповедному фонду АР Крым, экосети АР Крым, данных лесоустройства АР Крым, авторских данных. Первичный анализ осуществлялся на картографической основе масштаба 1:100 000 в программном модуле фирмы ESRI ArcGIS 9.0.

Согласно требованиям, предоставленным проектной документацией, при проведении полевых исследований для каждой территории проводились стандартные флористические и геоботанические описания. Составлялись списки обнаруженных видов растений, а для видов, занесенных в природоохранные списки , производилось картирование ареалов их обитания, учитывались количественные и качественные параметры популяций. Для каждого участка проводилась детальная геоботаническая съемка территории с картированием группировок растительности на планах масштабом 1:50 000 и 1:25 000 (при необходимости на планах масштабом 1:10 000), предоставляемых заказчиками работ. Уточнение координат осуществлялось при помощи GPS-приемника с точностью до 3 м.

Камеральная обработка собранных данных производилась на базе НИЦ «Технологии устойчивого развития» ТНУ им. В. И. Вернадского. При проведении работ широко использовались возможности современных ГИС-технологий (программный модуль ArcGIS 9.0), цветные космические снимки, а также находящиеся в свободном доступе Интернет-ресурсы фирмы Google $^{\text{\tiny{TM}}}$ .

В результате проведенных работ были получены детальные картосхемы наличия и размещения на территории исследования и сопредельных территориях объектов природно-заповедного фонда Украины и территорий, зарезервированных для включения в список объектов ПЗФ. Таким образом, стало возможным на ранним этапах выбора площадок избежать территорий, связанных с природнозаповедным фондом, а также оценить возможное влияние строительства и эксплуатации на природоохранные территории.

Также была получена поквартальная схема размещения лесного фонда на исследуемой территории. Это позволило при проектировании отсечь территории, занятые лесным фондом (или перспективные для посадки леса).

Для данных территорий была проанализирована Схема размешения элементов предложенного проекта региональной экологической сети АР Крым. В результате было установлено наличие либо отсутствие территорий, предложенных для включения в региональные экоцентры и их ядра, восстановительные и буферные территории, экологические коридоры.

Для каждого участка была получена схема детального геоботанического зонирования территории в масштабах 1:25 000 – 1:10 000 с нанесением основных типов растительности, степени их антропогенной трансформированности. Как результат, для каждого участка был создан информационный слой «растительный покров территории» с сопряженной базой данных.

Для сохранения сообществ и видов растений, охраняемых природоохранным законодательством, составлена детальная карта выявленных сообществ растений, занесенных в Зеленую книгу Украины 1986 и 2009 гг. [8-9] и ареалов редких видов растений (полигональный и точечные объекты с точностью нанесения популяций до  $3-5$  M).

С учетом состояния территории разработаны рекомендации по ограничению строительства и минимизации ущерба растительному покрову при возведении и эксплуатации агрегатов ВЭС и их инфраструктуры.

Исходя из полученных данных было осуществлено зонирование территории на предмет рекомендованных ограничений, с выделением земель трех категорий: с запретом на застройку (особо ценные территории), с возможностью установки ВЭС при проведении рекультивационных и компенсационных мероприятий, и территории с возможной установкой без ограничений.

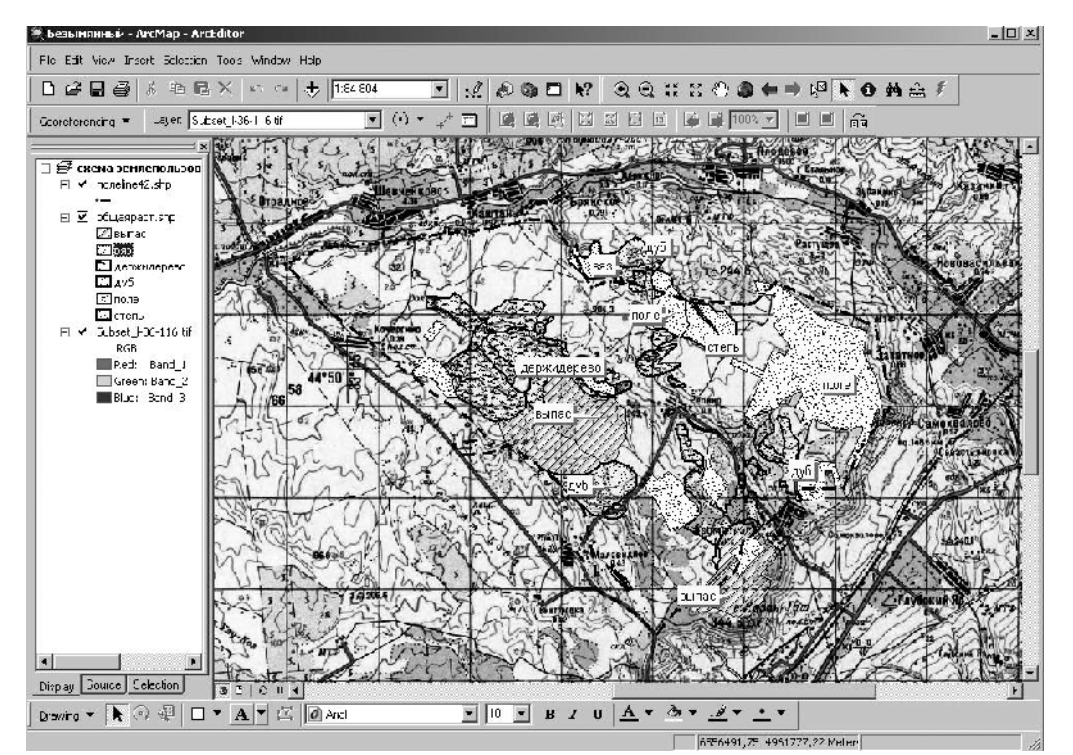

Рис. 2. Пример информационного слоя «Растительность» для проектируемой Бахчисарайской ВЭС

## **ВЫВОЛЫ**

На основании полученных данных давались рекомендации и обоснования по возможности (или невозможности) строительства ВЭС и их инфраструктуры, по ограничению воздействия на отдельные биокомплексы, по минимизации ущерба флоре и растительности при строительстве и эксплуатации ВЭС для всего участка в целом и его отдельных частей, делались ожидаемые прогнозы воздействия на экосистемы. Уделялось внимание по выработке рекомендаций по рекультивации земель ранее нарушенных на исследованных территориях, проведению дальнейших мониторинговых наблюдений за состоянием экосистем.

Очевилные преимущества при провелении полобных работ по указанной метолике состоят в:

- 1. мобильности исследований;
- 2. точной географической привязке ботанических данных с дальнейшей возможностью использования данных при проектировании установки агрегатов ВЭС и их инфраструктуры;
- 3. совместимости с любыми пространственно координированными данными для совместного анализа;
- 4. удобстве визуализации данных, создании тематических карт и схем, использовании их при проектировании на местности.

#### Список литературы

1. К вопросу создания электронной библиотеки : (Электронный атлас "Биоразнообразие растительного мира Сибири") [Электронный ресурс] / [К.С. Байков, Н.Б. Ермаков, И.Ю. Коропачинский и др.] // Новосібирський науковий центр, інформаційний бюлетень "Геоінформаційні технології в СО РАН<sup>и</sup> - 2000. - №11, квітень - Режим доступа к журналу : http://www.uamap.net.

2. Состав и содержание материалов оценки воздействий на окружающую среду при проектировании и строительстве предприятий, зданий и сооружений : ДБН А.2.2-1-2003 – Госкомитет Украины по строительству и архитектуре – Киев 2004 г. – (Нормативный документ Госкомитет Украины по строительству и архитектуре)

3. Епихин Д.В. Геоинформационное обеспечение ведения кадастра зеленых насаждений / Д. В. Епихин // Ученые записки ТНУ. Серия: География. - 2006. – Т. 19 (58). - № 1. – С. 37-43.

4. Епихин Д.В. Геоинформационное обеспечение картирования растительного покрова урбанизированных территорий и управления им (на примере г. Симферополя) / Д. В. Епихин // Ученые записки ТНУ. Серия: География. - 2005. – Т. 18 (57). - № 1. – С. 25-32.

5. Епихин Д.В. Геоинформационное обеспечение системы управления растительностью г. Симферополя / Д. В. Епихин // Ученые записки ТНУ. Серия: география. - 2004. – Т. 17 (56). - №2. – С.  $34 - 40.$ 

6. Епихин Д.В. Опыт использования ГИС-технологий при инвентаризации городских зелёных насаждений / Д. В. Епихин // Матеріали міжнародної конференції "Роль ботанічних садів в зеленому будівництві міст, курортних та рекреаційних зон" – 20-26 травня 2002, Одеса. – Одеса: ЛАТСТАР,  $2002. - 4.1. - C.157-161.$ 

7. Епихин Л.В. Метолика использования ГИС-технологий в картировании растительности населённых пунктов / Д. В. Епихин, Л. П. Вахрушева // Ученые записки ТНУ. Серия: География.- 2003.  $-$  T. 16(55). -  $\mathbf{N}$ <sup>o</sup> 2. – C. 50 – 55.

8. Зелена книга України /під загальною редакцією члена-кореспондента АН України Я.П. Дідуха – К.: Альтерпрес, 2009. – 448 с. + 48 кольор. с.

9. Зеленая книга Украинской ССР: Редкие, исчезающие и типичные, нуждающиеся в охране растительные сообщества. / Под общ. ред. Шеляг-Сосонко Ю.Р. – Киев: Наук. думка, 1987. – 216 с.

10. Информационно-методическое обеспечение управления территориальным развитием / С.А. Карпенко, С.А. Ефимов, С.Е. Лагодина, Ю.Н. Подвигин – Симферополь: Таврия Плюс, 2002. – 186 с.

11. Рудык А.Н. Применение ГИС при разработке проекта организации территории Ялтинского горнолесного природного заповедника / А.Н. Рудык, Г.А. Прокопов, Д.В. Епихин // Ученые записки ТНУ. Серия: География, 2005. – Т. 18 (57). - № 1. – С.109-114.

Спіхін Д.В. ГІС-технології у вивченні рослинного покриву при проведенні проектних робот / **Д.В. Єпіхін, Н.І. Борисова, О.О. Павлова-Довгань // Вчені записки Таврійського національного** університету імені В.І. Вернадського. Серія: Географія. - 2010. - Т.23 (62). - №2 - С. 72-77. В статті викладено приклад і методика використання ГІС-технологій у проведенні проектних робот.

Показано зручність і переваги застосування вказаних технологій саме для проектувальних робіт. В якості прикладу наведено експертні роботи з проектування вітроелектростанцій в 2007-2009 рр. **Ключові слова**: ГІС-технології, геоботаніка, флора, рослинність, проектування, ошнка впливу

**Epikhin d.v. device-technologies in the study of vegetable cover during the leadthrough of project works / D.V. Epikhin, N.I. Borisova, O.A. Pavlova-Dovgan' //** Scientific Notes of Taurida National V. Vernadsky University. – Series: Geography. – 2010. – Vol. 23 (62). –  $\mathbb{N}^2$  – P. 72-77.

An example and method of the use of device-technologies is in-process resulted during the leadthrough of geobotanical and флористических examinations of territory in project works. A comfort and advantage of the use of these technologies is rotined preeminently for project works. Expert works are as an example resulted at planning of ветроэлектростанций in 2007-2009

*Keywords:* Device-technologies, geobotany, flora, planning, estimation of influence

*Поступила в редакцию 14.04.2010 г.*